# **GUIDE Contrôle Fiscal : Fichier FEC** WaveSoft

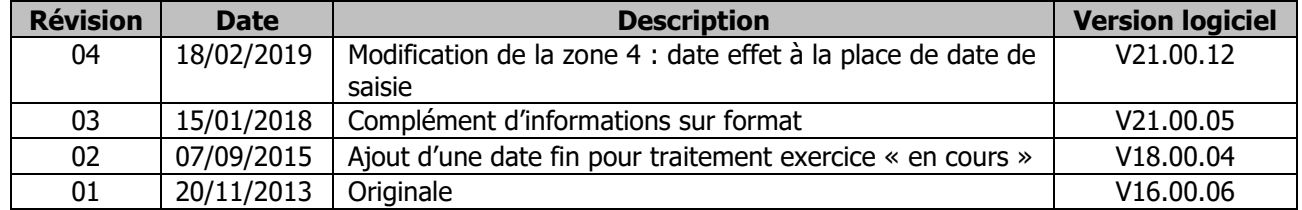

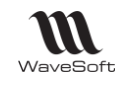

# **SOMMAIRE**

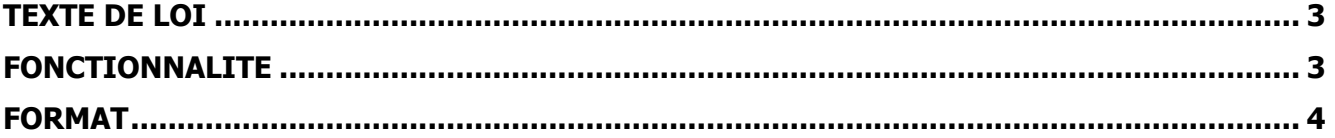

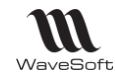

# <span id="page-2-0"></span>**TEXTE DE LOI**

### **Arrêté du 29 juillet 2013 portant modification des dispositions de l'article A. 47 A-1 du livre des procédures fiscales relatif aux normes de copies des fichiers sur support informatique**

[http://www.legifrance.gouv.fr/affichTexte.do?cidTexte=JORFTEXT000027788276&fastPos=4&fastReqId=70940](http://www.legifrance.gouv.fr/affichTexte.do?cidTexte=JORFTEXT000027788276&fastPos=4&fastReqId=709407566&categorieLien=id&oldAction=rechTexte) [7566&categorieLien=id&oldAction=rechTexte](http://www.legifrance.gouv.fr/affichTexte.do?cidTexte=JORFTEXT000027788276&fastPos=4&fastReqId=709407566&categorieLien=id&oldAction=rechTexte)

Le respect des normes définies à l'article 1er est obligatoire pour les contrôles des exercices clos à compter du 1er janvier 2013 effectués en application de l'article L. 47 A du livre des procédures fiscales. L'application de ces nouvelles normes est facultative pour les exercices clos antérieurement

## <span id="page-2-1"></span>**FONCTIONNALITE**

Export des écritures comptables d'un exercice sous forme d'un fichier à plat au format texte (\*.TXT) à organisation séquentielle fixe avec « TAB » comme séparateur de zones et « Retour chariot » comme séparateur des enregistrements.

Le premier enregistrement contient le nom du champ (cf. tableau du format détaillé ci-dessous)

Fonctionnalité accessible dans le module « Administration », « Dossier – Préférences Exercice - …. »

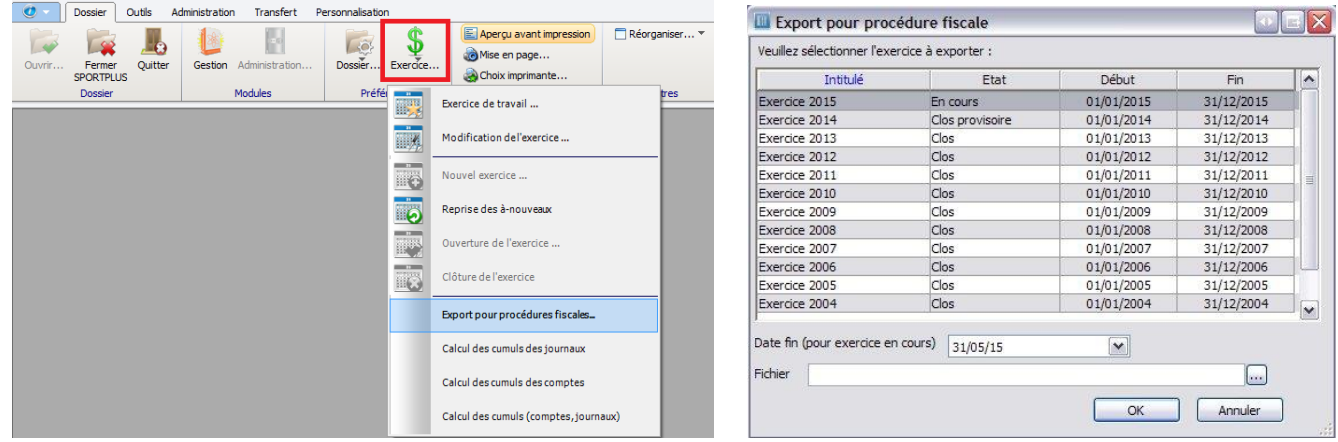

Uniquement sur l'exercice en cours, en fonction de ce que vous demande l'administration fiscale, il est possible de sélectionner la date butoir pour l'export des écritures correspondantes.

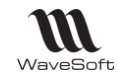

# <span id="page-3-0"></span>**FORMAT**

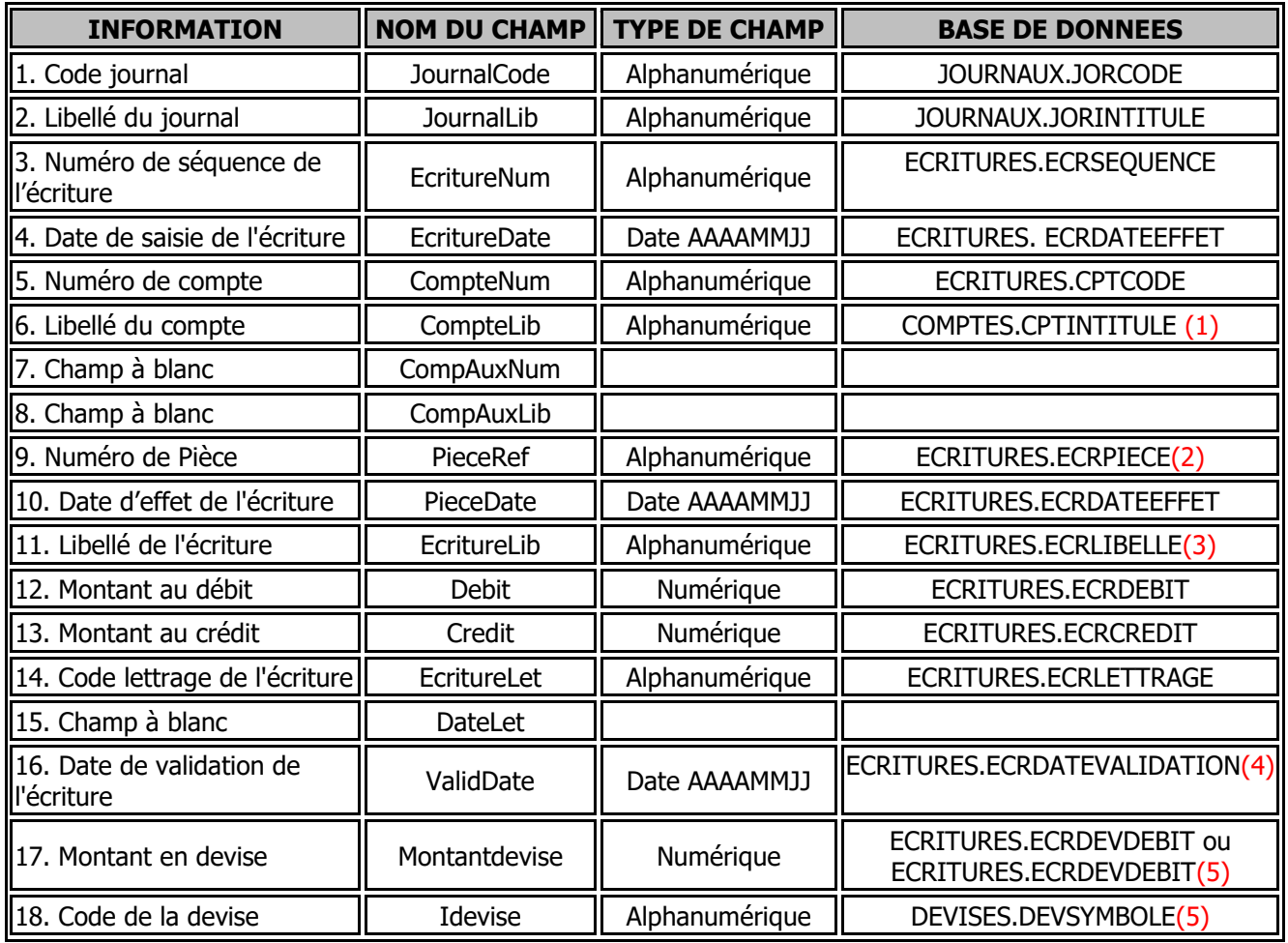

(1) Si le compte n'a pas de libellé, c'est le numéro du compte de l'écriture qui est pris en compte (ecriture.comptenum)

(2) Si le numéro de pièce n'est pas renseigné sur l'écriture, c'est le numéro de séquence de l'écriture qui est pris en compte (ECRITURES.ECRSEQUENCE).

(3) Si l'écriture ne comporte pas de libellé, c'est le libellé du compte qui est pris en compte (comptes.comptelib)

(4) Il s'agit de la date de validation de l'écriture (ECRITURES.ECRDATEVALIDATION) sinon de la date de déclaration de tva(ETATTVA.ETXDATE) (si elle existe), sinon la date d'effet (ECRITURES.ECRDATEEFFET) de l'écriture.

(5) Si la devise est l'euro, les champs 17 et 18 ne sont pas renseignés.

**Le fichier ne comportera que des écritures de type 'Validé'.**